最好的莱特币钱包:在线钱包

 在线钱包是始终在线的钱包。它们具有优势 - 可以很容易地通过Internet访问。但 是,这也是一个很大的缺点:因为它们可以被黑客入侵。

 主要有三种"类型"的在线钱包。其中之一是用于Android和Apple智能手机的基 于应用程序的手机钱包。您也可以将软件钱包下载到Windows,Mac或Linux计算 机上。最后是Web钱包服务,例如Coinbase。

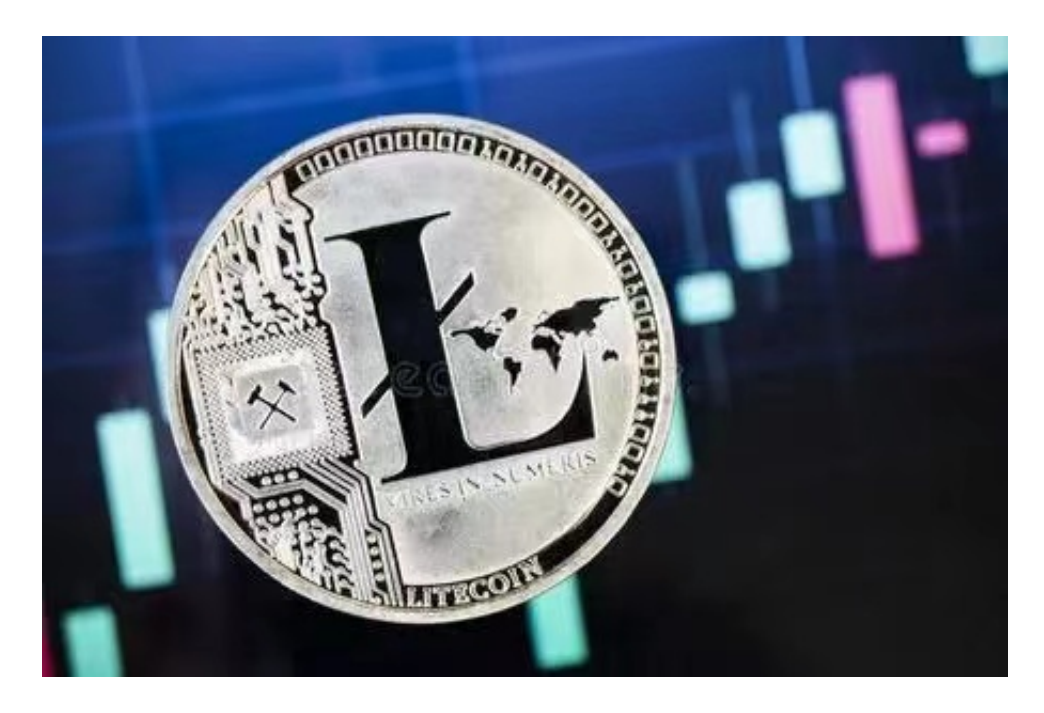

让我们找到更多有关在线莱特币钱包服务的信息。

最好的莱特币钱包:网络钱包

 诸如Coinbase和其他基于Web的钱包服务之类的服务各有利弊。Web钱包实际 上是人们可以通过Web浏览器访问的一种加密货币钱包。有时,它们被称为"热钱 包",并且由于它们在集中式系统上工作而容易受到黑客攻击。

 这意味着(例如)Coinbase可以完全控制钱包的密钥。因此,如果Coinbase被黑 客入侵,黑客可能会从Coinbase窃取您的钱包密钥。这将安全性从您手中夺走了, 这永远不是一件好事。

许多人想要了解如何下载Bitget交易平台,接下来就让我们来讲讲BG下载细节, 帮助你顺利下载安全交易平台。

下载Bitget APP: 在手机应用商店搜索"Bitget",或者在Bitget官网上下载APP 。点击下载后, 等待下载完成。下载完成后, 点击 "打开"进入APP。

 安装Bitget APP:打开下载完成的Bitget APP。点击"安装"按钮,等待安装完 成。安装完成后,点击"打开"按钮进入APP。

 注册Bitget账号:打开Bitget APP,点击"注册"按钮。填写注册信息,包括手 机号码、验证码、登录密码等。点击"注册"按钮,完成注册。

登录Bitget账号:打开Bitget

APP,输入注册时填写的手机号码和密码。点击"登录"按钮,进入Bitget账号。

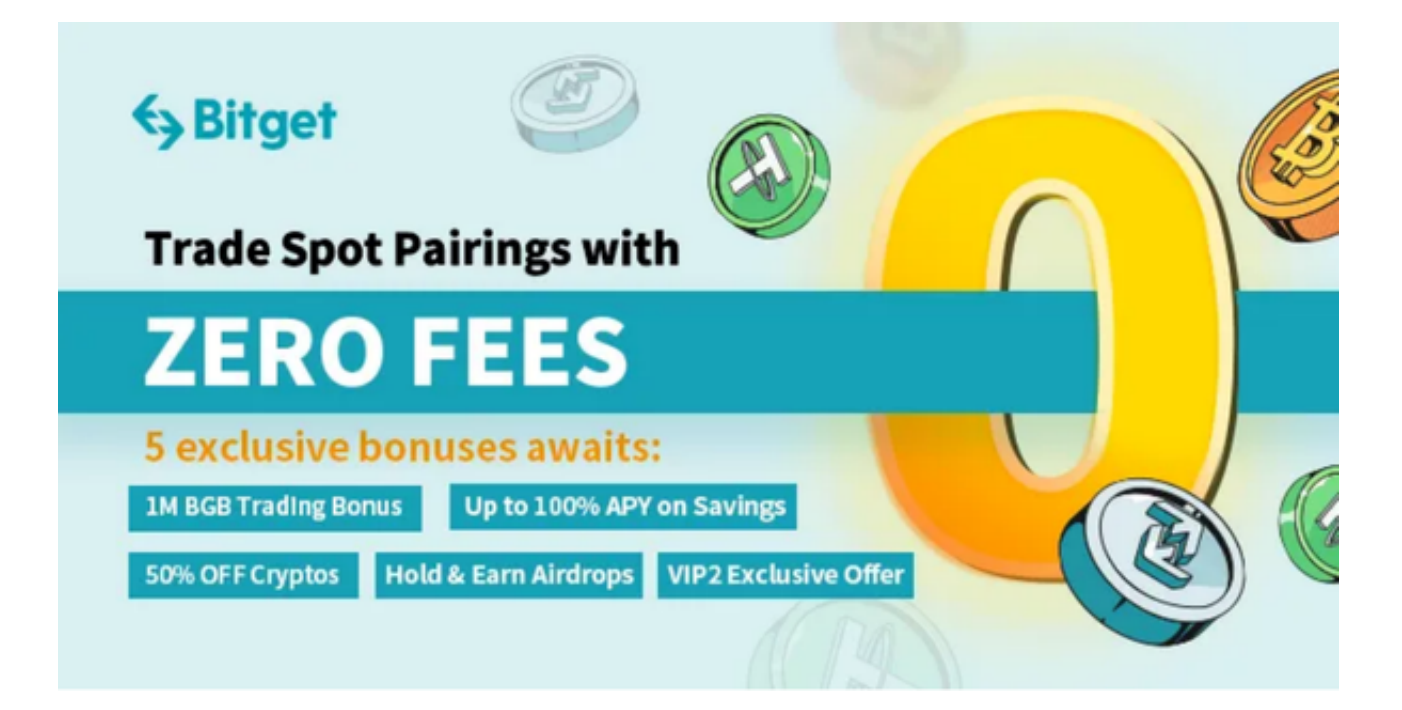

 使用Bitget APP:登录Bitget账号后,可以进行数字货币的交易、充值、提现等 操作。在APP首页可以查看数字货币的行情和交易深度。在"资产"页面可以查看 自己的数字货币资产和交易记录。

 Bitget APP是一款方便用户进行数字货币交易的工具,用户可以在手机上随时随 地进行交易。下载和安装Bitget APP非常简单,只需要在应用商店搜索或者在官网 上下载即可。注册和登录Bitget账号后,用户可以进行数字货币的交易、充值、提 现等操作。